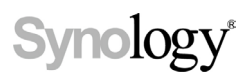

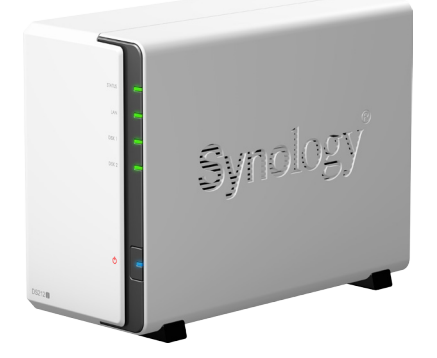

# Synology DiskStation DS212j

Económico servidor NAS SATA de 2 receptáculos, para uso personal y en PYMES

**Synology DiskStation DS212j está diseñado para ofrecer una solución para almacenar y compartir archivos con protección de datos para sus entornos domésticos con un bajo consumo, un funcionamiento silencioso y seguridad. Ejecutando el sistema operativo DiskStation Manager (DSM), ofrece facilidad de uso y gran variedad de características.**

# Elementos destacados

- **●** Servidor de descarga de ahorro energético las 24 horas de la semana
- **●** Servidor multimedia certificado para DLNA®
- **●** Copia de seguridad sin esfuerzos
- **●** Acceso desde cualquier lugar
- **●** Ahorro de energía con un consumo de tan solo 17,6 W en funcionamiento
- **●** Ejecución en Synology DiskStation Manager (DSM)

# **Centro multimedia en casa**

DS212j le permite disfrutar en casa de un entretenimiento multimedia innovador y agradable. Disfrute del sonido y las sensaciones mientras enriquece su vida con álbumes en línea personales y servicios de blog. Su vida social mejorará. La aplicación de iPad®, iPhone® y Android™, DS audio, permite a los usuarios de DiskStation transmitir música almacenada en DiskStation con sus dispositivos móviles siempre que dispongan de acceso a Internet.

Servidor multimedia permite a los usuarios transmitir por secuencias archivos multimedia con un DMA (Adaptador multimedia digital) UPnP® en un sistema estéreo o un aparato de televisión. También se admiten Sony® PlayStation® 3 y Microsoft® XBox 360.

Servidor de iTunes® es una manera sencilla de compartir música con otros clientes de iTunes® por Internet. Puede usar iTunes® como reproductor multimedia para examinar y reproducir la música almacenada en su Synology DiskStation.

# **Su servidor de descarga las 24 horas día, 7 días de la semana**

Download Station funciona como un centro de descargas 24 horas los 7 días de la semana de BT, FTP, HTTP, eMule y NZB sin necesidad de PC. El motor de búsqueda de eMule y BT permite utilizar la función de búsqueda y descargar sin instalar aplicaciones de escritorio adicionales.

La función de canales RSS le lleva las últimas actualizaciones directamente a usted. Puede suscribirse a varios canales RSS que presenten la información de todas sus descargas favoritas, de forma que su experiencia de descarga quede totalmente automatizada.

# **Realice una copia de seguridad de sus datos importantes**

La copia de seguridad de escritorio ofrece a los usuarios de PC con Windows® el Synology Data Replicator para realizar una copia de seguridad de los datos de su escritorio en DiskStation, mientras que los usuarios de Mac OS X® pueden usar Apple® Time Machine® para realizar una copia de seguridad de sus datos críticos en DiskStation.

Copia de seguridad en servidor incluye varias opciones: Copia de seguridad local y Copia de seguridad de red. Puede realizar una copia de seguridad en carpetas o subcarpetas compartidas y elegir entre opciones de copia de seguridad incremental u otras opciones de programación flexibles. Todo esto se puede configurar fácilmente con un asistente paso a paso para simplificar la creación de una solución automatizada de copia de seguridad.

# **Cree su nube personal**

Con Synology DS212j, podrá centralizar todos los datos y archivos y compartirlos con sus familiares dentro de la red local. Si esta forma de gestionar archivos le resulta especialmente útil e interesante, podrá tener su propia nube personal para que la cobertura de intercambio pueda ampliarse a Internet.

El asistente EZ-Internet le guía por los pasos necesarios para establecer un acceso remoto a Internet en su Synology DS212j. Podrá acceder de forma remota a su DS212j en cuestión de minutos y de forma muy sencilla.

# **Acceso a los archivos desde cualquier lugar**

Gestione sus archivos en Synology DS212j gracias al Explorador de archivos, que ofrece una navegación sencilla por los archivos de su DiskStation y le permite copiar, mover, eliminar, renombrar, cargar o descargar archivos sin límites.

Si usted está siempre viajando, Synology ofrece una útil aplicación, DS file, para usuarios de iPhone®, iPad® y Android™. Ahora podrá acceder a todo lo que esté guardado en Synology DS212j de forma remota utilizando DS file a través de Internet.

# **Comparta sus recuerdos con amigos**

Photo Station simplifica el uso compartido de blogs, fotos y vídeos al público. Funciones como la personalización de temas de fotos, los blogs y la configuración de privilegios de usuario convierten a Photo Station en su centro de última generación donde compartir su estilo de vida en Internet. Photo Station sincroniza el álbum automáticamente con Facebook, de forma que pueda integrarse mejor en su vida social.

# **Diseño con uso eficiente de la energía**

Synology DS212j presenta un diseño de gran eficiencia energética. No solo proporciona un ventilador de 92x92 mm y un mejor flujo de aire para mantener el sistema refrigerado en todo momento, sino que su mecanismo de supresión de ruido hace que sea realmente silencioso en comparación con los PC equivalentes. Synology DS212j solo consume 17,6 vatios en funcionamiento, y su exclusiva función de encendido y apagado programado minimiza el consumo eléctrico.

Todos los productos de Synology se producen con piezas compatibles con RoHS y se empaquetan con materiales de empaquetado reciclables. Synology reconoce su responsabilidad como ciudadano global y trabaja continuamente para reducir el impacto medioambiental de los productos creados.

# **CONEXIONES Y BOTONES**

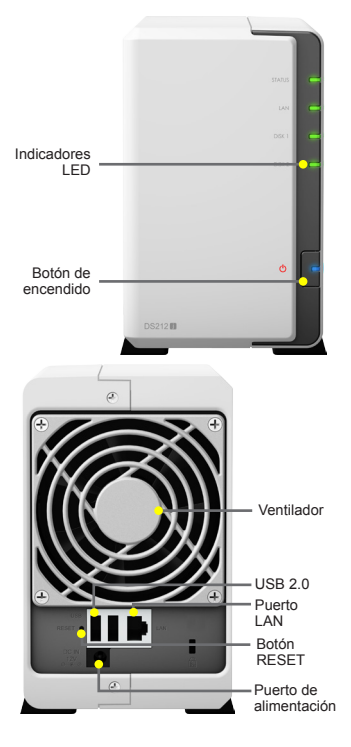

### **Especificaciones técnicas**

- **Hardware** • Frecuencia de la CPU: 1,2 GHz
- Memoria: 256MB<br>• Memoria: 256MB<br>• Disco interno: 2X 3.5" SATA(II) o 2X 2.5" SATA/SSD
- Disco interno: 2X 3,5"SATA(II) o 2X 2,5"SATA/SSD<br>- Capacidad interna máxima: GTB (2X unidades de disco duro de<br>3TB)(no se incluyen las unidades de disco duro)<br>- Tamaño (AlxAnxPr): 16Smm x 100mm x 2.25,5mm<br>- Interfaz de a
- 
- 
- 

#### **Aplicaciones**

- **Explorador de archivos**  •<br>Unidad virtual
- • Carpeta remota
- **Servidor FTP**
- Control de ancho de banda • Intervalo de puertos de FTP pasivo personalizado
- • FTP anónimo • Registro de transferencias
- 
- **Servidor de correo** • Protocolo de servidor de correo compatible: POP3, SMTP, IMAP
- 
- **Web Station**<br>• Host virtual (hasta 30 sitios web)<br>• PHP/MySQL®
- 
- Página de error HTTP alternativa<br>• Compatibilidad con aplicaciones de terceros **Surveillance Station**
- 
- Nº predeterminado de cámaras IP: 1<br>• Nº máx. de cámaras IP (se requieren licencias): 5 (1 licencia gratuita para instalar 1 cámara IP. Se pueden comprar licencias adicionales para expandir la cuota de licencias.)

- **Photo Station** • Integración de Facebook
- Formatos de imagen admitidos: BMP, JPG (jpe, jpeg), GIF, RAW<br>(anv, srf, sr2, dcr, k25, kdc, cr2, crw, nef, mrw, ptx, pef, raf, 3fr,<br>erf, mef, mos, orf, rw2, dng, x3f)<br>Formatos de video admitidos: 3G2, 3GP, ASF, AVI, DAT, D
- 
- 

# **Especificaciones generales**

- **Protocolos de red** • CIFS, AFP, FTP, iSCSI, Telnet, SSH, NFS, SNMP, WebDAV, CalDAV
- **Sistema de archivos**
- EXT4 • EXT3 (solo disco externo)
- 
- • FAT (solo disco externo) • NTFS (solo disco externo)
- **Administración de volúmenes**
- Synology Hybrid RAID<br>• Nº de volúmenes máx.: 256
- 
- 
- 
- Nº de volúmenes máx.: 256<br>• Número máximo de iSCSI Target: 10<br>• Número máximo de iSCSI LUN: 10<br>• Tipo de volumen: Básico, JBOD, RAID 0, RAID 1<br>• Migración RAID: 1 con unidades de disco duro mayores<br>• Expandir RAID: 1 con
- **Capacidad de uso compartido de archivos**
- 
- Número de cuentas de usuario máx.: 512<br>• № máximo de grupos: 128<br>• Número de carpetas compartidas máx.: 256<br>• Número de conexiones simultáneas máx. (SAMBA, FTP,
- AFP): 64 **Integración de dominio Windows**® **ADS**
- n de sesión de Usuarios de domi AFP/FTP/File Station

### **Entorno y embalaje**

- **Medio ambiente** • Conforme con RoHS
- **Contenido del embalaje**
	- • Unidad principal DS212j • DVD de instalación
	-
	- 1. Medido con 2 unidades de disco duro Western Digital® 3TB WD30EZRS. Las cifras podrán variar en difer

### **Red**

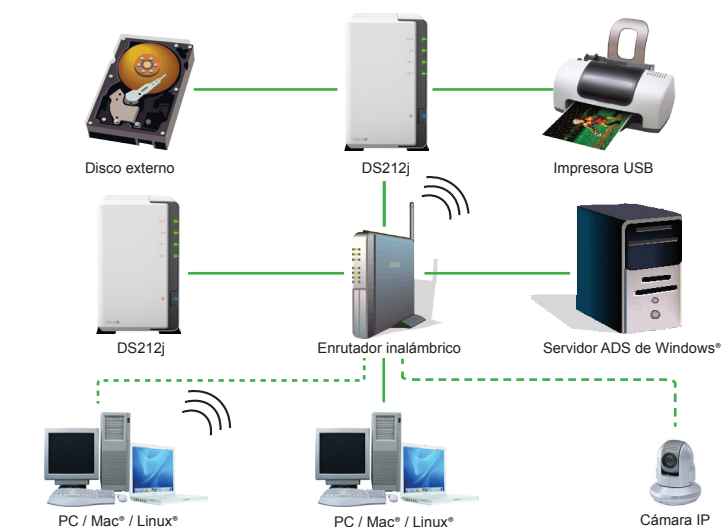

• Compatibilidad inalámbrica (no se incluyen los dongles inalámbricos)

- Motor de dínado de hardware<br>- Ventilador: X1 (92 mm X 92 mm)<br>- Recuperación de energía<br>- Voltaj de alimentación de entrada CA: 100 V a 240 V<br>- Victaj de alimentación: 50 Hz a 60 Hz, fase única<br>- Consumo de energía<sup>1</sup>: 17

y descargar los siguientes formatos de vídeo: RM, RMVB, VOB, RV30, RV40, AC3, AMR, WMA3, pero no los puede reproducir en Photo Station como vídeo Flash® comprimido.)

• Protocolos de descarga admitidos: BT/HTTP/FTP/NZB/eMule<br>• Puerto BT personalizado<br>• Control de ancho de banda para BT / eMule **Audio Station**<br>• Formatos de audio admitidos: (modo USB) AAC ELAC M4A - Formatos de audio admitidos: (modo USB) AAC, FLAC, M4A,<br>- MP3, Ogg Vorbis, WMA, WMA VBR; (Modo de transmisión por<br>- Formatos de lista de reproducción admitidos: M3U, WPL<br>- Faorio por Internet: SHOUTcast, Radioio<br>- Radio

• Compatibilidad con PS3®/Xbox 360® • Formatos de audio admitidos: AAC, FLAC, M4A, MP3, Ogg, Vorbis, PCM, WAV, WMA, WMA VBR, WMA PRO, WMA Lossless • Formatos de vídeo admitidos: 3GP, 3G2, ASF, AVI, DAT, DivX, DVR-MS, ISO, M2T, M2TS, M4V, MKV, MP4, MPEG1, MPEG2, MPEG4, MTS, MOV, QT, SWF, TP, TRP, TS, VOB, WMV, XviD, RV30, RV40, AC3, AMR, WMA3, RMVB<br>• Formatos de imagen admitidos: BMP, JPG (jpe, jpeg), GIF, ICO,<br>PNG, PSD, TIF (tiff), UFO, RAW (arw, srf, sr2, dcr, k25, kdc, cr2,<br>crw, nef, mrw, ptx, pef, raf, 3fr, erf, mef, mos, orf, rw2, dng,

• Formatos de audio admitidos: MP3, M4A, M4P, WAV, AIF (La<br>música en los formatos WAV y AIF se puede transmitir por<br>secuencias, pero es posible que los metadatos (ej: título,<br>álbum) no se indicen en iTunes®.)

• Copia de seguridad de escritorio (mediante la aplicación de copia de seguridad Synology Data Replicator o Apple® Time

• Compatibilidad con copia de seguridad de terceros

• FTP sobre SSL/TLS<br>• Bloqueo automático de IP<br>• Cortafuegos<br>• Copia de seguridad de red cifrada sobre Rsync<br>• Conexión HTTPS

• Gestión de UPS • Compatibilidad con enrutador UPnP® • Encendido y apagado programado

**Download Station**

**Servidor de iTunes**®

Machine®)

**Seguridad**<br>• FTP sobre SSL/TLS

**Gestión** • Actualización de DSM • DSM mobile Notificación de correo electrónico Notificación SMS Cuota de usuario personalizada • Compatibilidad con DDNS • PPPoE • Monitor de recursos

• Nota de bienvenida • Kit de montaje • Adaptador de alimentación de CA • Cable de alimentación de CA

**Servidor multimedia DLNA**®**/UPnP**®

**Soluciones de copia de seguridad** • Copia de seguridad de red • Copia de seguridad local

• Temperatura de funcionamiento: 5°C a 35°C (40°F a 95°F)<br>• Temperatura de almacenamiento: -10°C a 70°C (15°F a 155°F)<br>• Humedad relativa: 5% a 95% HR • Altitud operativa máxima: 304.800,00 cm • Certificación: FCC Clase B, CE, Clase B, BSMI Clase B

# • Formatos de vídeo admitidos: M4V, MOV, MP4<br>• Formatos de lista de reproducción admitidos: M3U, WPL

- **Servidor de impresora**
- Nº de impresoras máx.: 2
- • Protocolos de impresión: LPR, CIFS, AppleTalk®, Apple® AirPrint™, Google Cloud Print™ (Para usuarios de Mac®, DS212j admite sólo impresoras USB de PostScript) **Multi Functional Print Server**

#### **Centro de paquetes**

- Mail Station<br>• Squeezebox Server™<br>• Webalizer
- 
- 
- • phpMyAdmin • Time Backup • VPN Server
- **WordPress**
- Syslog Server • Directory Server
- • Copia de seguridad HiDrive
- **Aplicaciones de iPhone**®**/Android™**
- 
- DS photo+<br>• DS audio<br>• DS cam
- • DS file • DS finder

# • Puertos HTTP/HTTPS de IU de administración personalizados

- **Administración de disco duro<br>• Hibernación del disco duro<br>• S.M.A.R.T.**
- 
- Asignación dinámica de sectores dañados
- **Utilidades**

# • Synology Assistant • Synology Data Replicator

#### **Navegadores admitidos** net Explorer® 7/8/9

• Firefox®

# • Safari® 4/5 (Mac®) • Chrome®

- **Clientes admitidos<br>• Windows® 2000 y posteriores<br>• Mac OS X® 10.3 y posteriores**
- • Ubuntu 9.04 y posteriores
- **Idioma**

• English, Deutsch, Français, Italiano, Español, Dansk, Norsk, Svensk, Nederlands, Русский, Polski, Magyar, Português do Brasil, Português Europeu, Türkçe, Český,

#### **Accesorios adicionales**

- • Synology Remote • Paquete de licencia de cámara
- 

Fundado en 2000, Synology es una empresa joven y enérgica dedicada a desarrollar productos de Almacenamiento conectado en red (NAS) de alto

**SYNOLOGY INC.**

rendimiento, fiables, versátiles y respetuosos con el medio ambiente. Nuestro objetivo es ofrecer soluciones sencillas de usar y un sólido servicio al cliente para satisfacer las necesidades de empresas, pequeñas empresas, particulares y familias.

Copyright © 2011, Synology Inc. Todos los derechos<br>reservados. Synology y el logotipo de Synology son<br>marcas comerciales o marcas registradas de Synology<br>Inc. Los demás nombres de productos y empresas<br>aquí mencionados pued cambios en las especificaciones y descripciones del producto en cualquier momento y sin previo aviso. Impreso en Taiwán, DS212j-2011-ESP-REV005

# **http://www.synology.com**

**Sede central** Synology Inc. 3F-3, No. 106, Chang An W. Rd., Taipei, Taiwán Tel.: +886 2 2552 1814 Fax: +886 2 2552 1824

**Norteamérica y Sudamérica** Synology America Corp. 2899 152nd Ave NE, Redmond, WA 98052. EE.UU. Tel.: +1 425 818 1587

**Synology UK Ltd.** Davy Avenue, Knowlhill, Milton Keynes, Bucks, MK5 8PB, Reino Unido Tel.: +44 01908 673 709

Cable RJ-45 LAN de 2 m